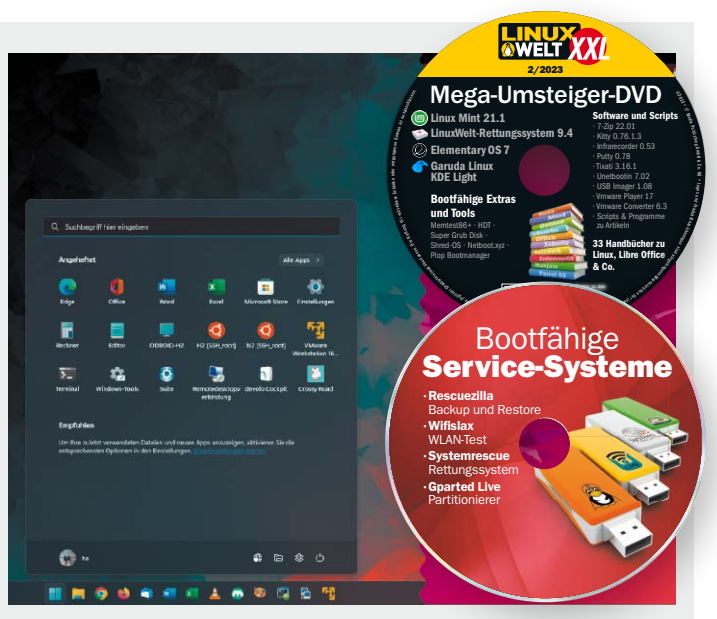

# Umsteiger-Handbuch

Damit der Umstieg auf Linux leichtfällt, zeigen wir in unserem Schwerpunkt "Linux mit Windows" nicht nur, was Linux besser kann, sondern erklären auch, wie Sie Linux zunächst parallel zu Windows installieren. S. 12

# Immer mobil: Linux auf dem Stick S. 74

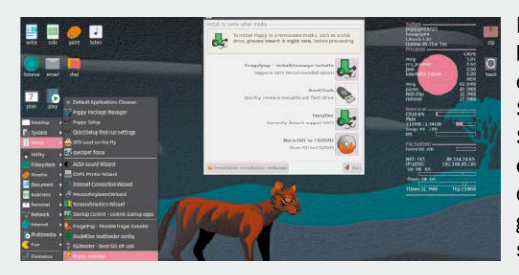

Linux läuft problemlos auf einem USB-Stick. So haben Sie Ihr System ebenso immer dabei wie ein gutes Rettungssystem.

Auch Linux macht mal Zicken. Unsere Tipps bei Problemen mit dem System sowie mit Hard- und Software helfen dann weiter.

# Pannenhilfe für Linux und Hardware S. 178

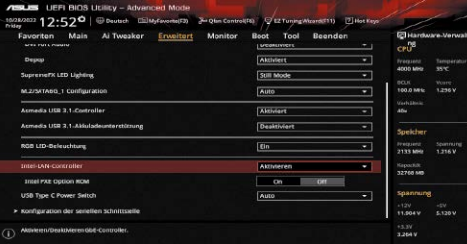

#### **Im Heft & auf DVD**

- 6 Linux passt immer Die Heft-DVD lädt zum Ausprobieren von Linux ein und präsentiert drei Distributionen sowie das LinuxWelt-Rettungssystem
- 8 Die Heft-DVD: Distributionen Sorgfältige ausgewählte aktuelle Linux-Systeme sollen als formidable Zweitsysteme Windows ergänzen und zum Umstieg einladen

#### **Linux mit Windows**

- 12 Linux & Windows: Im Duell Die beiden Betriebssysteme treten in 16 Kategorien gegeneinander an
- 18 Parallelinstallation: Linux neben Windows Optimierte Koexistenz: Das müssen Sie beim Parallelbetrieb beachten
- 22 Linux oder Windows virtuell Hausherr und Gast: Die Rollen bestimmen Sie je nach Zielsetzung
- 26 Teamwork im Netzwerk Produktiv: Das Netzwerk verteilt Aufgaben an Windows oder Linux

## **Wichtige Linux-Systeme**

- 30 Das neue Linux Mint 21 Linux Mint 21 distanziert sich weiter von seiner Ubuntu-Systembasis
- 34 Linux Mint 21: Upgrade, Installation, Einrichtung So bringen Sie Linux Mint 21 auf Ihr Zielgerät
- 38 Linux Mint 21: Cinnamon-**Tuning**  Optimierungsoptionen für Cinnamon und Dateimanager Nemo
- 41 Neu in Ubuntu 22.04 LTS Kernel – System – Software – Desktops
- 46 Ubuntu 22.04 LTS: Installationen & Upgrades So bringen Sie Ubuntu 22.04 auf jeden Rechner
- 50 Ubuntu 22.04 LTS: Einrichtung und Optimierung Ein Ratgeber für erste Systempflichten und Desktopanpassung
- 54 Ubuntu 22.04 LTS: Systemoptimierung So machen Sie aus dem eleganten Ubuntu ein funktionales System
- 58 Ubuntu-Troubleshooting So beseitigen Sie die größten Mängel von Ubuntu 22.04

# **Linux für alte Hardware**

- 62 Alte Rechner neu belebt Wo sich Recycling lohnt: Viele, aber nicht alle Altgeräte eignen sich für neue Rollen unter Linux
- 66 Linux für Oldies Desktop- und Serversysteme: Diese Distributionen sind
- 70 Alte Datenträger nutzen Kleine, ältere SSDs & Festplatten: Nur SSDs haben Jobgarantie

spezialisiert auf ältere Hardware

72 Mac-Upcycling mit Linux Linux auf alten Macs: Eine schlanke Distribution macht langsame Apple-PCs wieder flott

## **Standards**

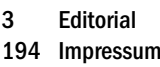

#### **Linux-Wissen für Einsteiger**

96 Dateien und Ordner organisieren

> Kopieren, Verschieben, Benennen, Organisieren: So arbeiten Sie effektiver mit Dateimanager, Terminal und interessanten Hilfstools

100 Backups: Schnell, sicher & bequem

> Werkzeuge und Strategien: So vereinfachen Sie sich die Pflichten der Datensicherung

- 104 Softwareeinstellungen sichern und übertragen Export und Import: So übertragen Sie Softwareeinstellungen von einem System zum nächsten
- 108 Linux-Konfigurationsdateien Grundlagen – Tabelle – Tipps: So verwalten Sie die Linux-Konfiguration komfortabler

#### 112 Flatpak & Snaps: Tipps und **Tricks** Containerformate: Das sind die

wichtigsten Kommandos für (De-) Installation und Optimierung

- 116 Paketmanager und Paketkonflikte Ursachen von Paketkonflikten und ihre Lösung: Was tun, wenn Paketmanager wie apt streiken?
- 120 Durchblick im Kernel-Chaos Konservative LTS-Distribution oder Rolling Release: Was tun, wenn Hardware jüngere Kernel fordert?
- 122 Linux-Systeme vereinfachen So lassen sich Linux-Systeme unter Verzicht auf hohe Sicherheitsansprüche deutlich vereinfachen
- 126 Apache für Einsteiger Mit diesen Grundlagen zur Apache-Konfiguration bauen Sie sich Ihre ersten Webanwendungen

#### **Linux für den USB-Stick**

- 74 Mobile Daten mit Linux Formatierung, Verschlüsselung, mobiles Home: Linux bietet mehr als einfachen Datentransport
- 78 Mobile Linux-Livesysteme Live, Persistenz oder Maßanzug: So nutzen Sie USB-Sticks für Reparatur- oder Zweitsysteme
- 81 Der Multibootstick Livesystem-Suite: Tools für Linux

und Windows arrangieren den perfekten mobilen Werkzeugkasten

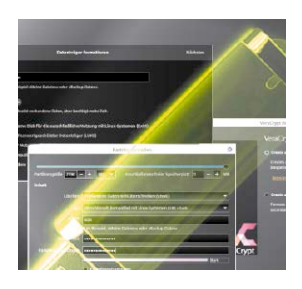

84 Installationen auf dem USB-**Stick** Nachhaltige Zweitsysteme: Reguläre Installation auf USB

bietet den vollen Desktopkomfort

- 86 Mobil-Tipps & Szenarien Der richtige Stick: So erzielen Sie mehr Leistung und Bootsicherheit und erweitern die Mobiloptionen
- 88 Die schnellsten Mobilsysteme (für USB) Distributionen für USB-Sticks: Die richtigen Systeme bieten Performance und Anpassungskomfort
- 92 Multiboot: Rettungssysteme & Systeminstallation Neue Bootoptionen: Wie Sie Linuxund Windows-Images von USB oder von Festplatte starten

## **Sicherheit & Datenschutz**

- 130 Basics: Sicherheitsregeln Systemschutz, Internetsicherheit, Datenschutz: Eigene Maßnahmen
- 134 Home-Verschlüsselung für Ubuntu/Mint Ersatz für veraltetes Ecrypt FS: Gocrypt sorgt für Verschlüsselung des Home-Verzeichnisses
- 136 NAS/Fritzbox absichern Weniger ist sicherer: Warum Sie nicht alle Bonusdienste von NAS-Geräten nutzen sollten
- 138 VPN: Schritt für Schritt Wie Sie VPN einrichten und was Sie davon erwarten dürfen
- 142 Firewall & Dienste-Check So erkennen Sie offene Ports und die verantwortlichen Dienste oder Programme
- 144 Achtung: Einbruch! Spezialtools wie Lynis und Tripwire melden Manipulationen
- 146 Wichtige Sicherheitstools Ein Plädoyer für Firewall, Passwortmanager, Virenscanner, Apparmor
- 150 Tails 5.7: Anonym im Web Rigoros spurlos: So nutzen Sie das Livesystem mit Datenschutzfokus

#### **Pannenhilfe für Linux**

- 178 Hardware und Treiber Problemlösungen für inkompatible Hardware: So vermeiden, umgehen und korrigieren Sie Hardwareärger
- 182 Boot- und Startprobleme Wie Sie Hardware- und Bootmanager-Probleme unterscheiden und beheben
- 184 Netzwerkstörungen

Hardware oder Konfiguration? Mit strategischer Suche finden Sie die Ursache von Netzwerkstörungen

#### **Netzwerken mit Linux**

- 152 Durchblick im Netzwerk
	- Was Linux nicht anzeigt: So ermitteln Sie, was im Netz läuft
- 156 Netzwerkhardware Netzwerkausbau und Optimierung: Diese Hardware brauchen Sie für ein schnelles Netzwerk
- 160 Serverlösungen für Linux Serverdienste: Clientgeräte und Anspruch bestimmen die Auswahl
- 164 Netzwerktipps & -tools So vereinfachen und optimieren Sie den Zugriff auf Netzgeräte
- 168 Nextcloud im Heimnetz Die Nextcloud-Dienste: Was sich für den Intraneteinsatz lohnt
- 172 Fritzbox-Geheimnisse Fritz-OS-Hacks und Fritzbox-Hardware: Im AVM-Router steckt mehr und weniger, als Sie vermuten
- 175 Remotedesktop mit X2go X2go statt VNC: X2go ist langsamer, anspruchsvoller, aber zuverlässig
- 176 Google-Fonts online/offline Vorsicht mit Google-Schriften: So schützen Sie sich vor Abmahnung und Schadensersatzforderung
- 186 Instabile Software So analysieren Sie Logdateien und Fehlermeldungen beim Aufruf
- 188 Datenrettung Forensische Methoden & Werkzeuge zur Datenrettung
- 190 Wenn der Desktop streikt Keine Oberfläche? Viele Ursachen!
- 192 Zugriffs- & Rechteprobleme Wie Sie Rechtekonflikte vermeiden und korrigieren